## Cheatography

Vim Cheat Sheet by [rmblr](http://www.cheatography.com/rmblr/) via [cheatography.com/19739/cs/2702/](http://www.cheatography.com/rmblr/cheat-sheets/vim)

## NERDTree - Files

o: open in prev window

go: open selected but leave cursor in the **NERDTree** 

t: open in new tab

i: open split

s: open vsplit

gi, gs: preview split

## NERDTree Navigation

C: change tree root to selected dir

u: move tree root up a dir

U: move tree root up a dir but leave old root open

r: refresh cursor dir

R: refresh current root

cd: change the CWD to the selected dir

CD: change tree root to CWD

m: Show menu

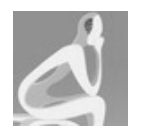

## By rmblr

[cheatography.com/rmblr/](http://www.cheatography.com/rmblr/) [binaryelysium.com](http://binaryelysium.com)

Not published yet. Last updated 12th May, 2016. Page 1 of 1.

Sponsored by Readable.com Measure your website readability! <https://readable.com>